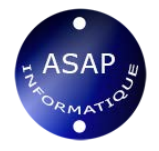

# Outlook initiation

# Outlook initiation Programme de formation

**Intitulé :** Outlook initiation

**Public :** tous publics

**Pré-requis :** connaissance de l'environnement informatique

## **Objectifs de formation**

- Savoir utiliser sa messagerie électronique
- S'organiser à l'aide des listes de contacts, calendrier, agenda...

# **Contenu**

## Avant la formation

- Évaluation du niveau de départ
- Identification des objectifs de la formation
- Élaboration d'un programme de formation personnalisé.

# Pendant la formation

#### *Découvrir Outlook et les principaux éléments qui le caractérisent*

Les paramètres d'affichage et la barre de raccourcis Découvrir la barre d'outils et la barre d'état

#### *Utiliser sa boite de réception*

- Paramétrer la boite de réception
- Concevoir et envoyer un e-mail
- Créer des présentations automatiques : modèles et signatures
- Joindre un ou plusieurs documents à l'envoi d'un e-mail

#### *Trier et gérer son courrier*

- Créer différents dossiers en fonction de la nature des vos e-mails
- Copier ou déplacer un e-mail
- Supprimer vos e-mails

#### *Créer un carnet d'adresses*

- Saisir les adresses de messagerie de nouveaux contacts
- Classer ses contacts par groupes et gérer son carnet d'adresses
- Concevoir et gérer une liste de distribution

#### *Gérer son agenda*

- Planifier ses rendez-vous : saisir, modifier ou supprimer une réunion
- Insérer des rendez-vous périodiques
- Notifier ses taches sur le calendrier

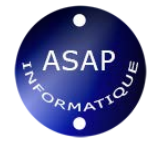

Modifier l'affichage de votre calendrier pour une meilleure vision de vos événements : jour, semaine, mois.

Imprimer son calendrier pour l'emporter partout *Utiliser le bloc-notes*

# **Méthode pédagogique**

Elle repose sur quatre principes :

un audit préalable pour cibler au mieux le niveau du stagiaire, ses attentes professionnelles et personnelles, son aptitude à l'apprentissage de façon générale et ses prédispositions numériques et linguistiques en particulier ;

- un programme sur mesure adapté aux besoins et objectifs du stagiaire ;
- la nécessaire implication de l'apprenant pendant la formation ;
- un contrôle régulier des acquis en vue de confirmer la progression visée.

Le formateur utilise des ressources pédagogiques variées (livres, CD, support maison).

#### **Documentation remise**

- Exercices thématiques sur mesure et sur les propres documents des stagiaires si possible.
- Supports stagiaires par mail.

#### **Déroulement du stage**

La formation peut être dispensée, en intra ou en inter, à différents rythmes :

- une journée d'un bloc,
- deux demi-journées, consécutives ou non, sur une semaine ou deux semaines maximum.

Les cours sont dispensés en présentiel.

Afin d'assurer la pleine qualité de nos formations et de garantir une bonne progression, nous demandons à nos stagiaires de respecter un rythme régulier et constant.

#### **Suivi et évaluation**

Exercices et tests tout au long de la formation, validés par l'intervenant.

Attestation de formation remise au stagiaire.

Questionnaire d'évaluation à chaud.

L'évaluation peut être réalisée, dans le cadre d'une certification, par le passage de l'examen Tosa à l'issue de la formation. Les participants concernés passeront à la mi-stage un examen blanc afin de se familiariser avec le contenu de l'examen final et de dégager avec l'intervenant les points de réussite et les points à améliorer.

#### **Validation**

Asap informatique est centre de passation Tosa et peut organiser des sessions de test privées.

#### **Formateurs**

Nos formateurs sont experts en informatique et sont choisis en fonction du contexte et des besoins d'apprentissage. Ils possèdent une solide pratique de la pédagogie et une bonne connaissance du monde de l'entreprise.

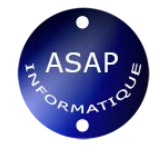

**Contact** Olivier Pautrel 06 33 77 32 31

#### **Dates et lieux**

Entrées/Sorties permanentes Hendaye, Saint-Jean-de-Luz et Biarritz.